# **QGIS Application - Bug report #22088 PyQGIS3 cannot handle a large-scale raster file (DEM file with 6.5 million raster cells**

*2019-05-15 07:24 PM - Keuntae Kim*

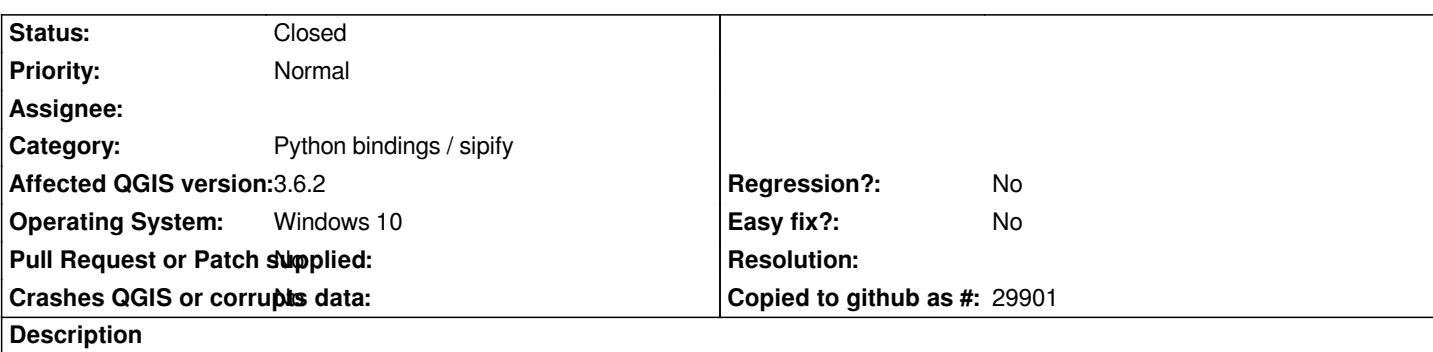

*I wrote a simple python code of printing the elevation values of the NOAA DEM raster file (a DEM raster file with 6.5 million cells in it) in the Python Editor provided in QGIS3 (using the PyQGIS library).*

*I ran the code by using the different raster file with a small number of raster cells, but it still crashed when running the code.*

### **History**

## **#1 - 2019-05-15 07:26 PM - Keuntae Kim**

*I wrote a simple python code of printing the elevation values of the NOAA DEM raster file (a DEM raster file with 6.5 million cells in it) in the Python Editor provided in QGIS3 (using the PyQGIS library).*

*I ran the code by using the different raster file with a small number of raster cells, but it still crashed when running the code.*

### **#2 - 2019-05-15 07:30 PM - Keuntae Kim**

*- Status changed from Open to Closed*

## **#3 - 2019-05-17 07:35 PM - Giovanni Manghi**

*why has this been closed?*

**Files**

*rastertest.py 895 Bytes 2019-05-15 Keuntae Kim*